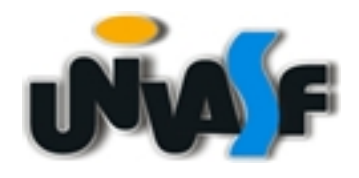

# **Linguagem C: arquivos texto**

Prof. Críston Algoritmos e Programação

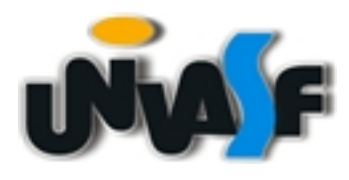

#### **Escrevendo em arquivos texto**

- A biblioteca stdio.h fornece funções que permitem escrever/ler arquivos de texto
- A função *fopen(nome\_arquivo, modo)* abre um arquivo
	- um ponteiro para um descritor do arquivo é retornado
	- este ponteiro é utilizado nas funções *fprintf* e *fscanf* para escrever/ler no arquivo
	- O *modo* determina como o arquivo será utilizado.As formas mais comuns são:
		- "w" escrita (cria novo arquivo ou destrói conteúdo do existente)
		- "r" leitura (erro se o arquivo não existe)
		- "a" gravar no final (cria novo se não existe)
- O arquivo deve ser fechado com a função *fclose*

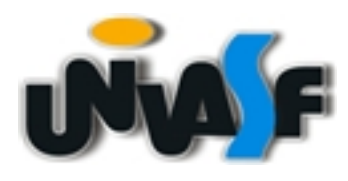

# **Funções**

- Gravar e ler um caractere por vez: fputc() e fgetc()
- Ler e gravar linha a linha: fputs() e fgets()
- Ler e gravar dados formatados: fprintf() e fscanf()
- Ler e gravar blocos de bytes: fwrite()e fread()

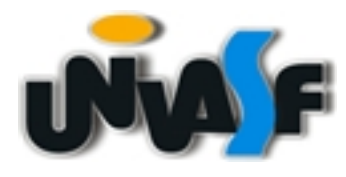

#### **fputc**

}

```
#include <stdio.h>
int main(int argc, char *argv[])
{
   FILE *f = fopen("teste.txt", "w");    char i;
   for (i='a'; i<='z'; i++)        fputc(i,f);
       fclose(f);
```
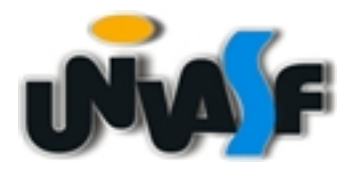

## **fgetc**

}

```
#include <stdio.h>
int main(int argc, char *argv[])
{
   FILE *f = fopen("teste.txt", "r");    char i;
   while((i=fgetc(f)) != EOF)
              printf("%c",i);
       fclose(f);
```
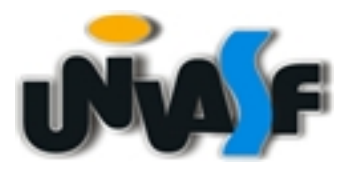

# **Cuidado ao abrir!**

```
#include <stdio.h>
int main(int argc, char *argv[])
{
       FILE *f;
       char i;
   if((f = fopen("teste2.txt", "r")) == NULL){ }printf("Nao foi possivel abrir o arquivo\n");
return 0;
       }
```

```
while(i = fgetc(f)) != EOF)
           printf("%c",i);
    fclose(f);
```

```
    return 0;
```
}

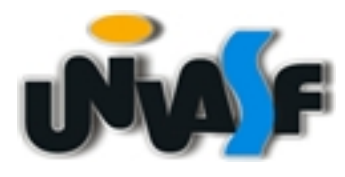

## **fputs**

{

}

```
#include <stdio.h>
int main(int argc, char *argv[])
```

```
FILE *f = fopen("testeSTR.txt", "w");
```
 fputs("O Tex foi criado no final dos anos 70 por Donald Knuth1, na Stanford University.\n", f);

 fputs("Eh um programa que pode ser usado na edicao de textos com excelente apresentacao grafica.\n", f);

 fputs("O nome do programa corresponde as primeiras letras da palavra tecnologia em grego", f);

 fclose(f); return 0;

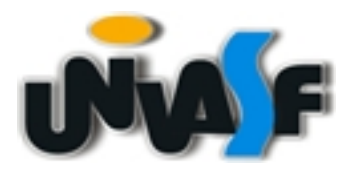

## **Exemplo**

• Imprimir os números de 1 até 10 no arquivo teste.txt

```
#include <stdio.h>
int main(int argc, char *argv[])
{
     FILE *f = fopen("teste.txt", "w");
     int i;
     for (i=1; i<=10; i++)
         fprintf(f, "%d\n", i);
     fclose(f);
}
```
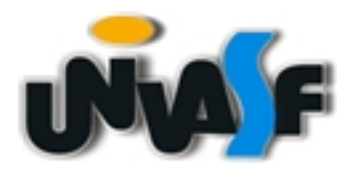

## **Exemplo**

• Imprimir os números que estão no arquivo teste.txt

```
#include <stdio.h>
int main(int argc, char *argv[])
{
     FILE *f = fopen("teste.txt", "r");
     int i;
     while (fscanf(f, "%d", &i) == 1)
         printf("%d\n", i);
     fclose(f);
}
```
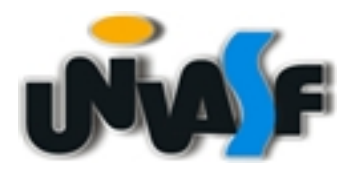

## **Exemplo - lendo texto**

• Conteúdo do arquivo teste.txt: joao maria jose

```
• Programa:
#include <stdio.h>
int main(int argc, char *argv[])
{
     FILE *f = fopen("teste.txt", "r");
     char palavra[100];
     while (fscanf(f, "%s", palavra) == 1)
         printf("%s\n", palavra);
     fclose(f);
}
```